## **Travail à faire**

- Ouvrez la société Knit-Wave et paramétrez les régimes fiscaux des clients.

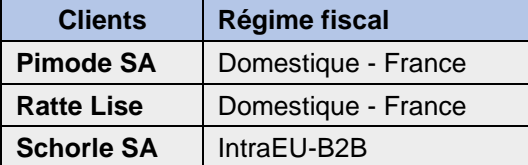

## **Autocorrection**

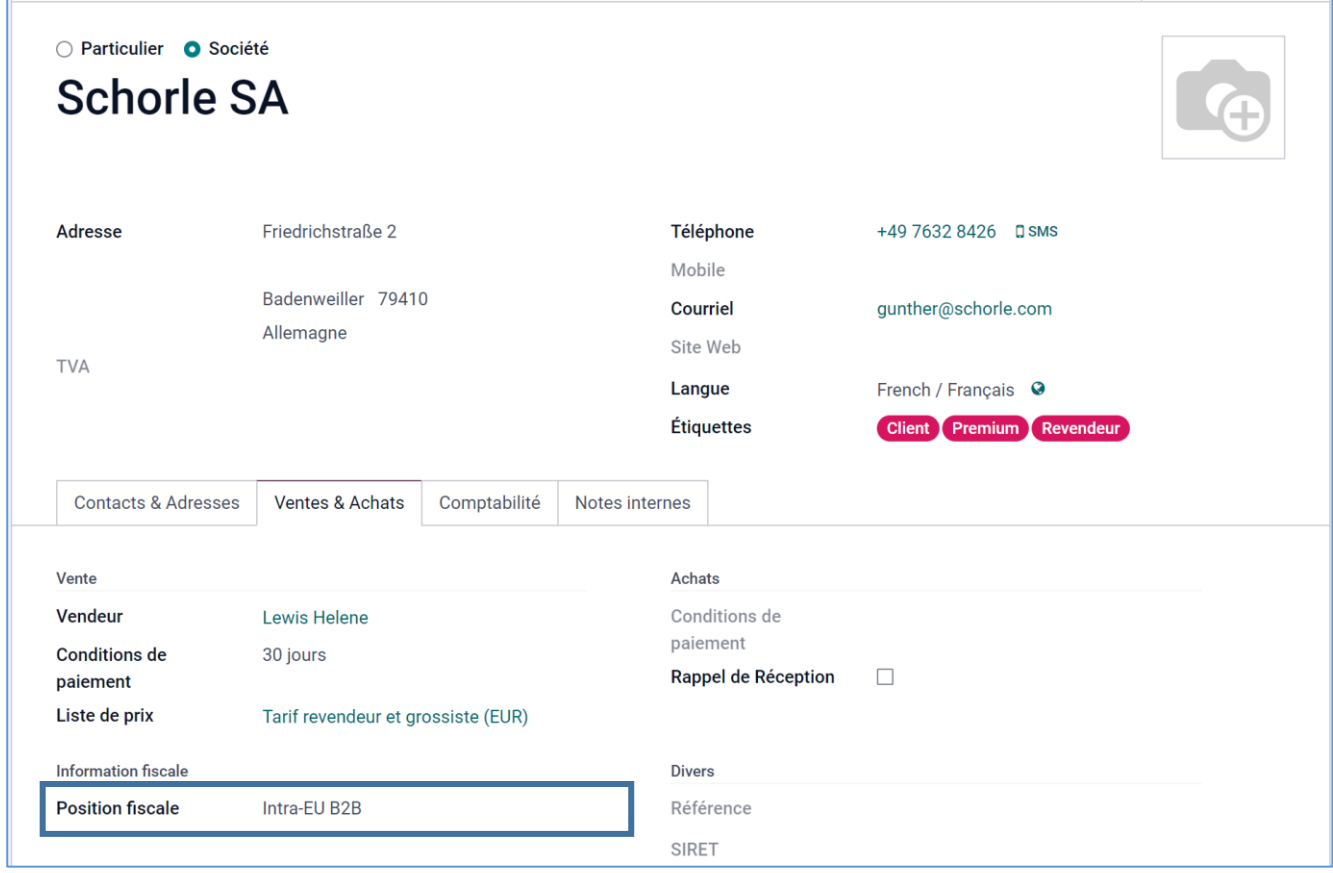